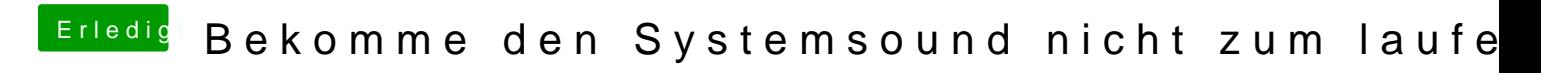

Beitrag von kuckkuck vom 21. Dezember 2018, 01:57

Du musst halt einfach Audiojingle von deinem Computer entfernen... Welch installiert, mit der das kommt? Irgendeinen Audio/Spotify/Output Recorder?